# **ПЕРВОЕ ВЫСШЕЕ ТЕХНИЧЕСКОЕ УЧЕБНОЕ ЗАВЕДЕНИЕ РОССИИ**

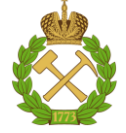

#### **МИНИСТЕРСТВО НАУКИ И ВЫСШЕГО ОБРАЗОВАНИЯ РОССИЙСКОЙ ФЕДЕРАЦИИ федеральное государственное бюджетное образовательное учреждение высшего образования САНКТ-ПЕТЕРБУРГСКИЙ ГОРНЫЙ УНИВЕРСИТЕТ**

**СОГЛАСОВАНО**

**УТВЕРЖДАЮ**

\_\_\_\_\_\_\_\_\_\_\_\_\_\_\_\_\_\_\_\_\_\_\_\_\_ **Руководитель ОПОП ВО профессор В.Н. Гусев**

**\_\_\_\_\_\_\_\_\_\_\_\_\_\_\_\_\_\_\_\_\_\_ Проректор по образовательной деятельности Д.Г. Петраков**

# **РАБОЧАЯ ПРОГРАММА ДИСЦИПЛИНЫ**

# *МАРКШЕЙДЕРСКОЕ ОБЕСПЕЧЕНИЕ НЕФТЕГАЗОВОГО ПРОИЗВОДСТВА*

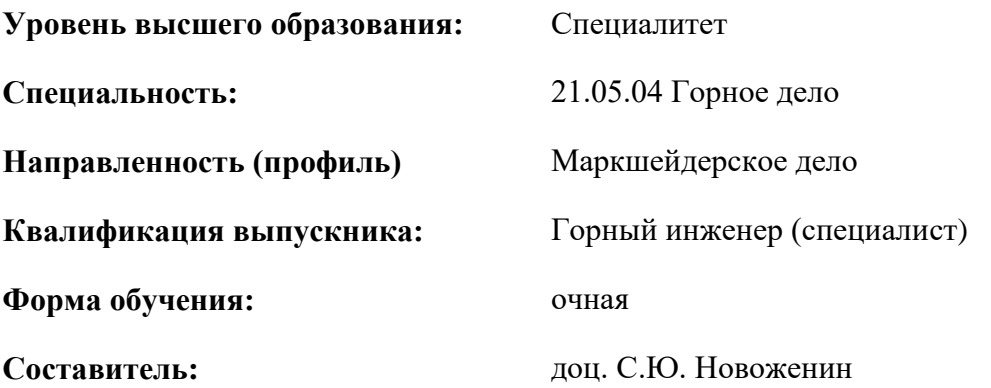

Санкт-Петербург

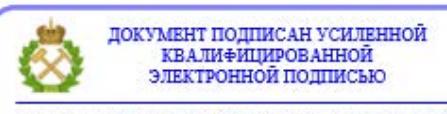

Сертификат: 00F3 503F 985D 6537 76D4 6643 ВD9В 6D2D 1С Владелец: Пашкевич Наталья Владимировна<br>Действителен: с 27.12.2022 по 21.03.2024

**Рабочая программа дисциплины** «Маркшейдерское обеспечение нефтегазового производства» разработана:

 в соответствии с требованиями ФГОС ВО – специалитет по специальности «21.05.04 Горное дело», утвержденного приказом Минобрнауки России №987 от 12 августа 2020 г.;

 на основании учебного плана специалитета по специальности «21.05.04 Горное дело» направленность (профиль) «Маркшейдерское дело».

Составитель **Составитель С**. **С.Ю. Новоженин** 

**Рабочая программа рассмотрена и одобрена** на заседании кафедры маркшейдерского дела от 26 января 2021 г., протокол № 10.

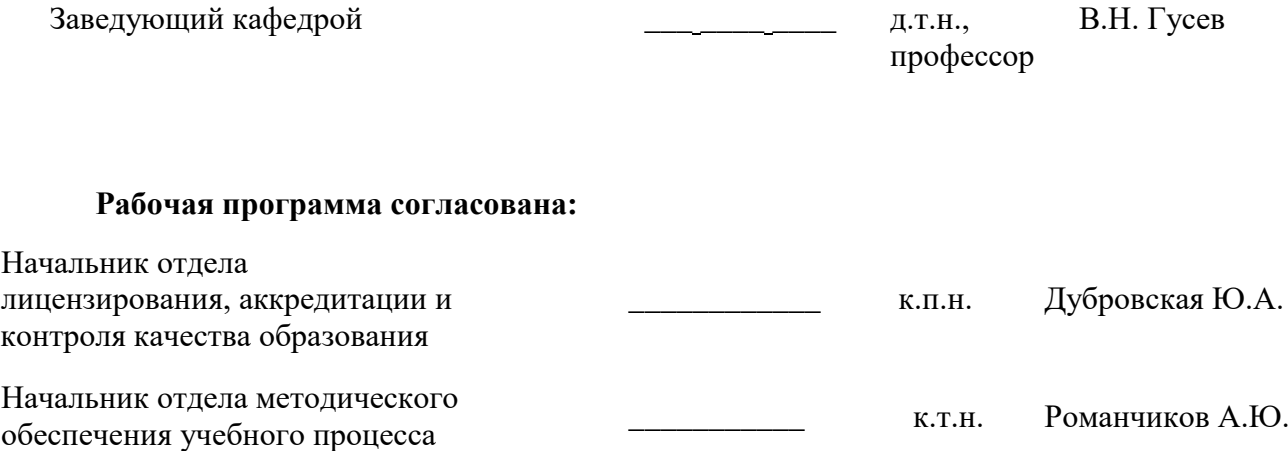

#### **1.ЦЕЛИ И ЗАДАЧИ ДИСЦИПЛИНЫ**

Цель дисциплины «Маркшейдерское обеспечение нефтегазового производства» – получение студентами комплекса знаний о принципах организации, задачах, приёмах и методах маркшейдерско-геодезических работ на месторождениях нефти и газа.

Основными задачами дисциплины «Маркшейдерское обеспечение нефтегазового производства» являются:

изучение вопросов создания опорных сетей;

 маркшейдерские работы при обустройстве нефтяных и газовых месторождений, при строительстве скважин;

съёмочные работы;

 поиск и обследование инженерных подземных коммуникаций, маркшейдерские работы на морских месторождениях и нефтешахтах.

## **2. МЕСТО ДИСЦИПЛИНЫ В СТРУКТУРЕ ОПОП ВО**

Дисциплина «Маркшейдерское обеспечение нефтегазового производства» относится к части, формируемой участниками образовательных отношений основной профессиональной образовательной программы по специальности *«*21.05.04 Горное дело» направленность (профиль) «Маркшейдерское дело» и изучается в 10 семестре.

Предшествующими курсами, на которых непосредственно базируется дисциплина «Маркшейдерское обеспечение нефтегазового производства» являются: «Начертательная геометрия», «Геология», «Геодезия», «Основы строительства горных предприятий», «Основы разработки месторождений полезных ископаемых», «Горно-геологические геоинформационные системы».

Дисциплина «Маркшейдерское обеспечение нефтегазового производства» является основополагающей для изучения следующих дисциплин: «Квалиметрия недр», «Нормативное обеспечение маркшейдерских работ».

Особенностью дисциплины является вовлечение студентов в решение маркшейдерских задач, возникающих на месторождениях нефти и газа, применяя специализированное программное обеспечение, позволяющее моделировать залежи по набору данных, полученных с помощью маркшейдерско-геодезических приборов и осуществлять требуемые измерения для определения необходимых величин.

#### **3. ПЛАНИРУЕМЫЕ РЕЗУЛЬТАТЫ ОБУЧЕНИЯ ПО ДИСЦИПЛИНЕ, СООТНЕСЕННЫЕ С ПЛАНИРУЕМЫМИ РЕЗУЛЬТАТАМИ ОСВОЕНИЯ ОБРАЗОВАТЕЛЬНОЙ ПРОГРАММЫ**

Процесс изучения дисциплины «Маркшейдерское обеспечение нефтегазового производства» направлен на формирование следующих компетенций:

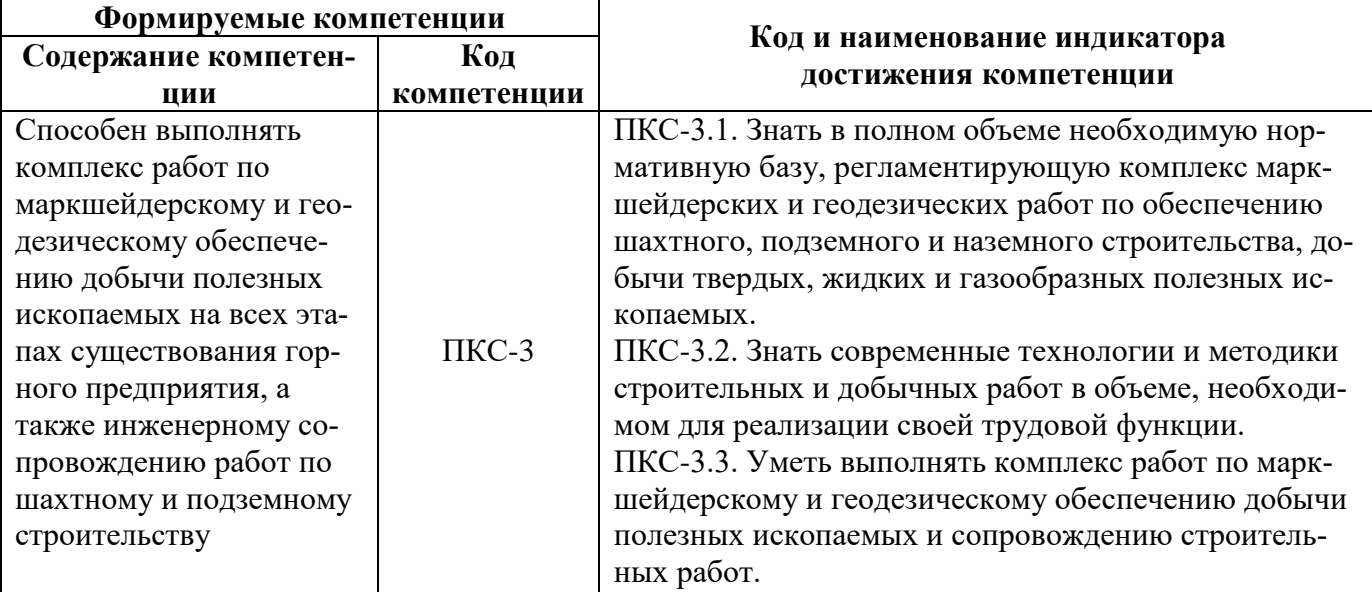

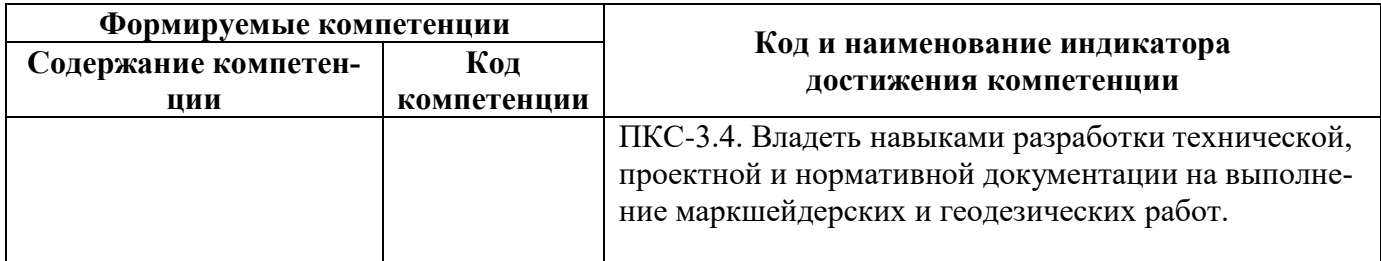

# 4. СТРУКТУРА И СОДЕРЖАНИЕ ДИСЦИПЛИНЫ

# 4.1. Объем дисциплины и виды учебной работы

Общая трудоёмкость учебной дисциплины составляет 2 зачётные единицы, 72 ак. часа.

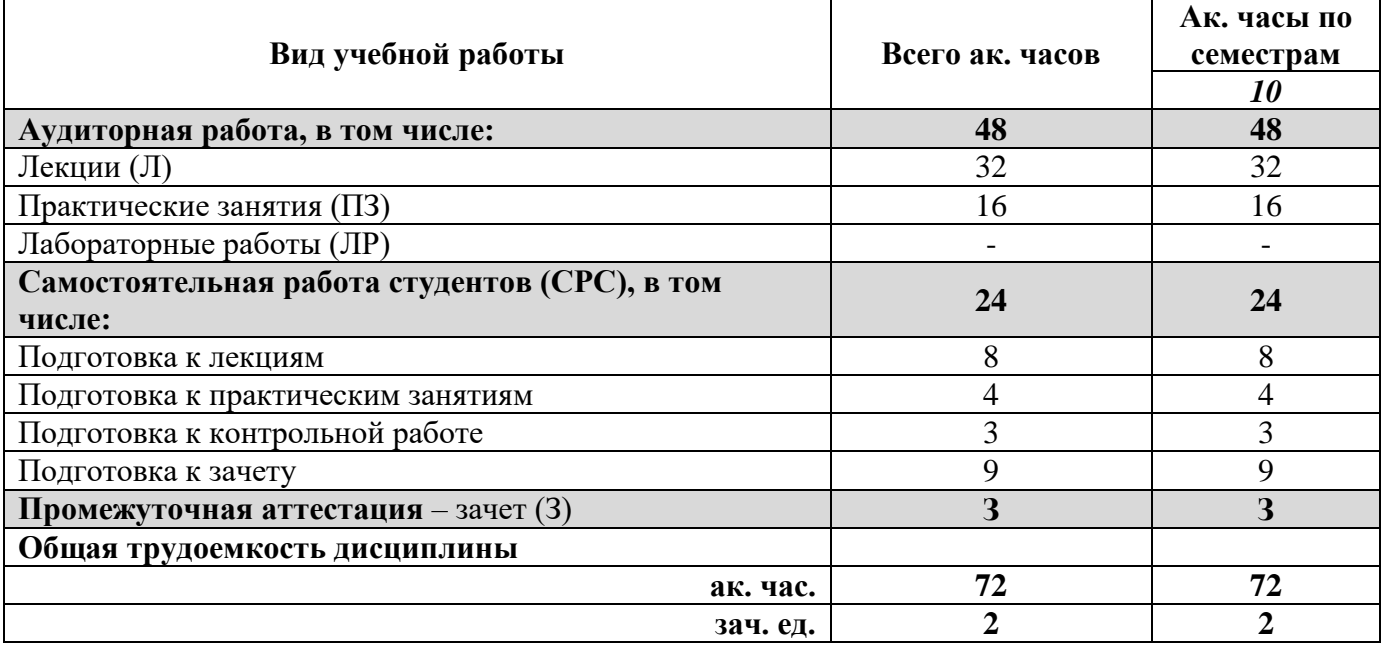

## 4.2. Содержание дисциплины

Учебным планом предусмотрены: лекции, практические занятия и самостоятельная работа.

## 4.2.1. Разделы дисциплины и виды занятий

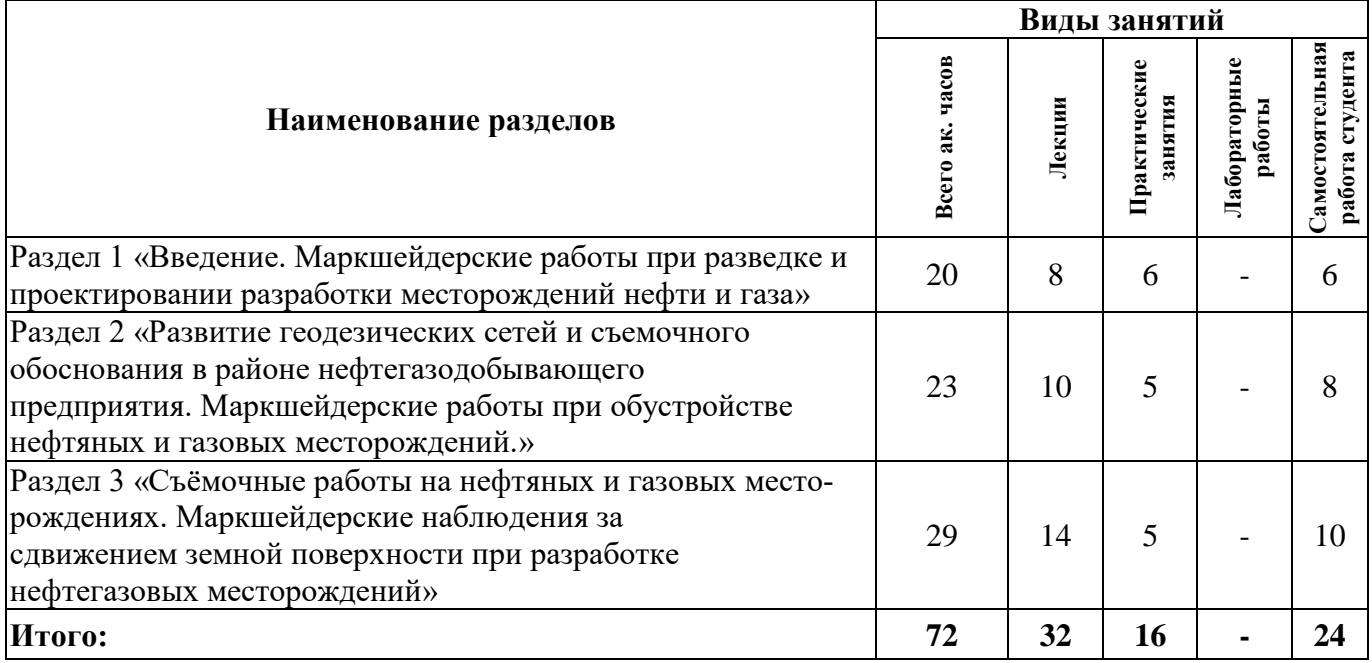

# **4.2.2.Содержание разделов дисциплины**

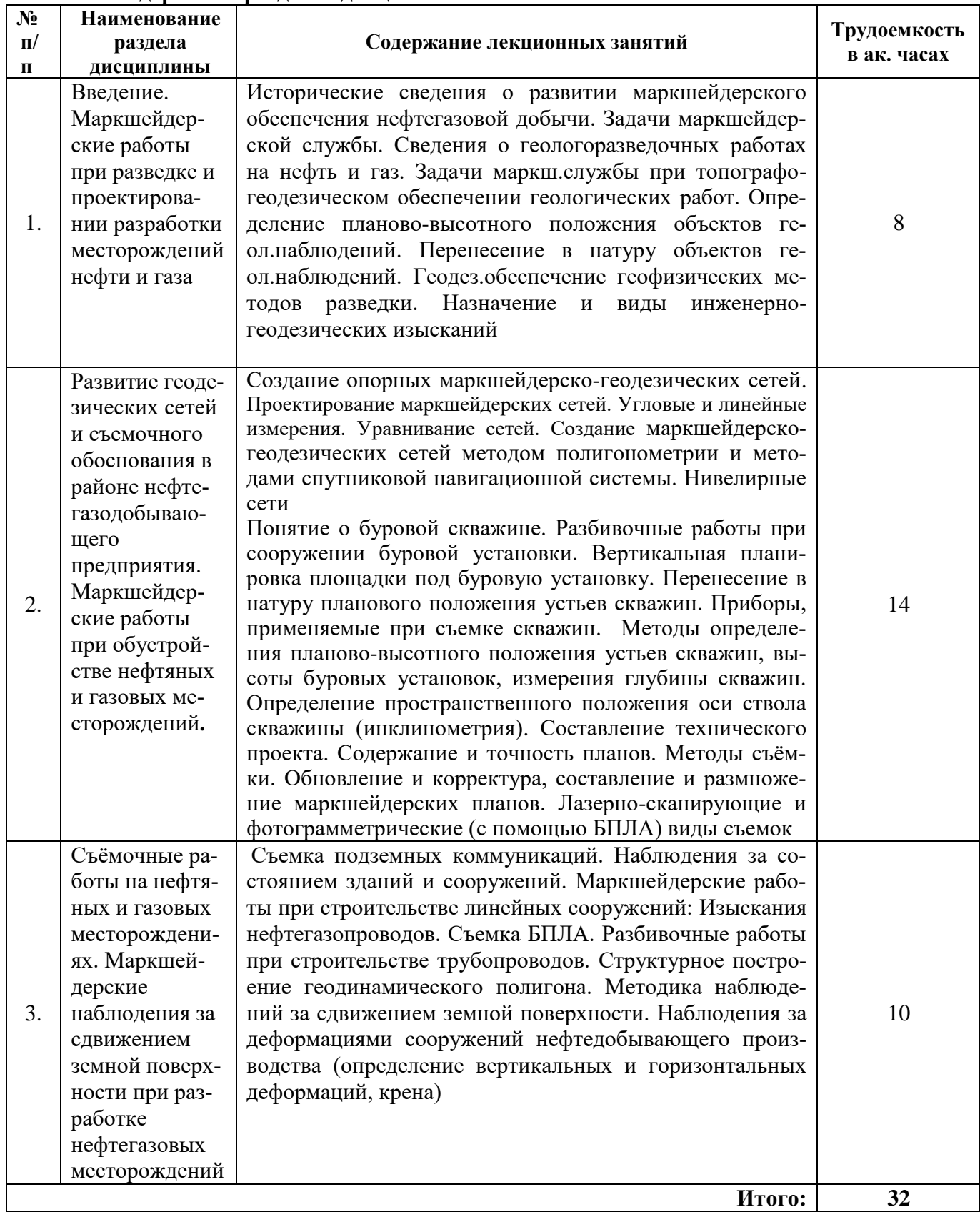

#### **4.2.3. Практические занятия**

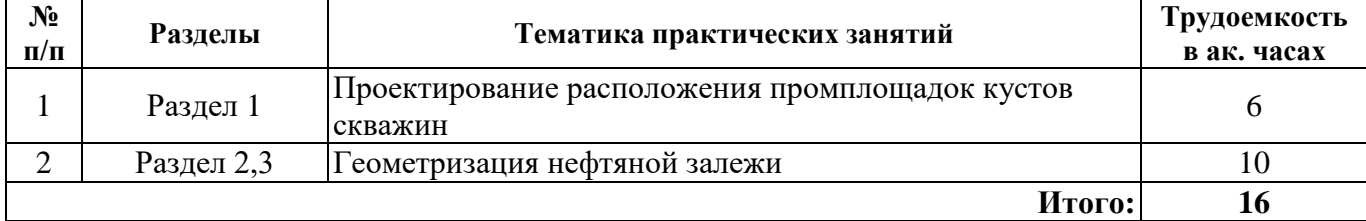

#### **4.2.4. Лабораторные работы**

Лабораторные работы не предусмотрены.

#### **4.2.5. Курсовые работы (проекты)**

Курсовые работы (проекты) не предусмотрены.

#### **5. ОБРАЗОВАТЕЛЬНЫЕ ТЕХНОЛОГИИ**

В ходе обучения применяются:

**Лекции**, которые являются одним из важнейших видов учебных занятий и составляют основу теоретической подготовки обучающихся.Цели лекционных занятий:

-дать систематизированные научные знания по дисциплине, акцентировать внимание на наиболее сложных вопросах дисциплины;

-стимулировать активную познавательную деятельность обучающихся, способствовать формированию их творческого мышления.

**Практические занятия.** Цели практических занятий:

-совершенствовать умения и навыки решения практических задач.

Главным содержанием этого вида учебных занятий является работа каждого обучающегося по овладению практическими умениями и навыками профессиональной деятельности.

**Консультации** (текущая консультация, накануне *зачета)* является одной из форм руководства учебной работой обучающихся и оказания им помощи в самостоятельном изучении материала дисциплины, в ликвидации имеющихся пробелов в знаниях, задолженностей по текущим занятиям, в подготовке письменных работ (проектов).

Текущие консультации проводятся преподавателем, ведущим занятия в учебной группе, научным руководителем и носят как индивидуальный, так и групповой характер.

**Самостоятельная работа обучающихся** направлена на углубление и закрепление знаний, полученных на лекциях и других занятиях, выработку навыков самостоятельного активного приобретения новых, дополнительных знаний, подготовку к предстоящим учебным занятиям и промежуточному контролю.

# **6. ОЦЕНОЧНЫЕ СРЕДСТВА ДЛЯ ТЕКУЩЕГО КОНТРОЛЯ УСПЕВАЕМОСТИ, ПРОМЕЖУТОЧНОЙ АТТЕСТАЦИИ ПО ИТОГАМ ОСВОЕНИЯ ДИСЦИПЛИНЫ**

*6.1. Оценочные средства для самостоятельной работы и текущего контроля успеваемости*

**Раздел 1. Введение. Маркшейдерские работы при разведке и проектировании разработки месторождений нефти и газа**

1) Какие проблемы возникли в деятельности маркшейдерской службы на нефтепромыслах в 20-х-30-х гг. в СССР?

2) Назовите несколько нормативных документов, регламентирующих деятельность маркшейдеров на нефтегазодобыче

3) Перечислите задачи маркшейдера на нефтегазодобыче

4) Назовите способы привязки объектов геологических наблюдений с использованием топографической карты.

5) Как осуществляется исполнительная съемка выполненных разведочных работ?

#### **Раздел 2. Развитие геодезических сетей и съемочного обоснования в районе нефтегазодобывающего предприятия. Маркшейдерские работы при обустройстве нефтяных и газовых месторождений**.

- 1) Что представляет собой микротриангуляция?
- 2) Для чего бурят скважины?
- 3) Расскажите об основных этапах строительства скважины.
- 4) Какие работы выполняет маркшейдерская служба при строительстве скважин?
- 5) Как осуществляется планировка площадки под буровую установку?
- 6) Из каких этапов состоит перенесение положения устьев скважин в натуру?
- 7) Расскажите способы перенесения проектного положения скважины в натуру.

8) Какие разбивочные работы выполняются при строительстве буровой скважины?

#### **Раздел 3. Съёмочные работы на нефтяных и газовых месторождениях. Маркшейдерские наблюдения за сдвижением земной поверхности при разработке нефтегазовых месторождений**

- 1) Какая величина относительной невязки является допустимой при теодолитной съемке?
- 2) По какой формуле определяют допустимую угловую невязку в теодолитном ходе?
- 3) Для каких целей выполняется наземная фототопографическая съемка?
- 4) Для чего осуществляют съемку подземных коммуникаций?
- 5) Расскажите особенности съемки подземных коммуникаций.
- 6) Из каких этапов состоит съемка подземных коммуникаций?
- 7) Какие материалы составляются по материалам съемок?

8) Для чего ведут наблюдения за сдвижением земной поверхности при разработке нефтегазовых месторождений?

- 9) Как строится геодинамический полигон?
- 10) Какова цель наблюдений за сдвижением?

#### *6.2. Оценочные средства для проведения промежуточной аттестации (зачета) 6.2.1. Примерный перечень вопросов/заданий к зачету (по дисциплине):*

- 1) Дайте определение маркшейдерии;
- 2) В какие годы маркшейдерская служба в нефтегазовой промышленности занималась исключительно определением координат устьев скважин?
- 3) Учитывала ли «Инструкция для производства маркшейдерских работ в горных округах» 1922г. специфику работ на нефтепромыслах?
- 4) Что такое ВНИИ?
- 5) Где образовались первые документально зафиксированные просадки земной поверхности в результате добычи нефти?
- 6) Перечислите основные задачи маркшейдера на нефтегазодобыче
- 7) Какие работы как правило выполняют подрядные организации?
- 8) В чем состоит основная проблема в геологоразведке нефтегазовых месторождений?
- 9) Назовите виды геодезической основы, используемой при геологоразведочных работах.
- 10) Охарактеризуйте необходимую точность геодезических работ при определении планового положения объектов геологических наблюдений.
- 11) Что называется топографической основой геологоразведочных работ?
- 12) Назовите способы привязки объектов геологических наблюдений с использованием топографической карты.
- 13)Как осуществляется исполнительная съемка выполненных разведочных работ?
- 14)В чем заключается специфика геодезических работ при геофизических исследованиях?
- 15)Как составляется генеральная схема обустройства месторождения?
- 16)Какие объекты показываются на генеральной схеме?
- 17) Расскажите особенности маркшейдерских работ при электроразведке.
- 18)Для чего производят инженерно геодезические изыскания?
- 19)Какие бывают виды генеральных планов?
- 20)Какой масштаб у генеральных планов?
- 21) Метод триангуляции заключается в …
- 22) Что такое микротриангуляция?
- 23)Какая предельная длина теодолитного хода при создании опорной сети?
- 24)Какова погрешность выноса в натуру добычной скважины?
- 25)Как определяется высота буровой аналитическим способом?
- 26) Что такое прибор вертикального проектирования PZL?
- 27)Для чего используется прибор вертикального проектирования PZL?
- 28) Расскажите основные допустимые отклонения на монтаж буровой вышки;
- 29)Какова погрешность определения фактического положения добычной скважины?
- 30)Как осуществляется измерение глубины скважины по стволу?
- 31)Каким образом производится контроль проводки ствола скважины по проектному профилю?
- 32)Как определяется пространственное положение оси ствола скважины?
- 33)Как контролируется положение оси ствола скважины в пространстве?
- 34)Как осуществляется контроль точности выполнения строительно-монтажных работ.
- 35) Расскажите об основных этапах строительства скважины.
- 36)Какие работы выполняет маркшейдерская служба при строительстве скважин?
- 37)Как осуществляется планировка площадки под буровую установку?
- 38) Из каких этапов состоит перенесение положения устьев скважин в натуру?
- 39) Расскажите способы перенесения проектного положения скважины в натуру.
- 40)Какие разбивочные работы выполняются при строительстве буровой скважины?

#### **6.2.2. Примерные тестовые задания к** *зачету*

Вариант № 1

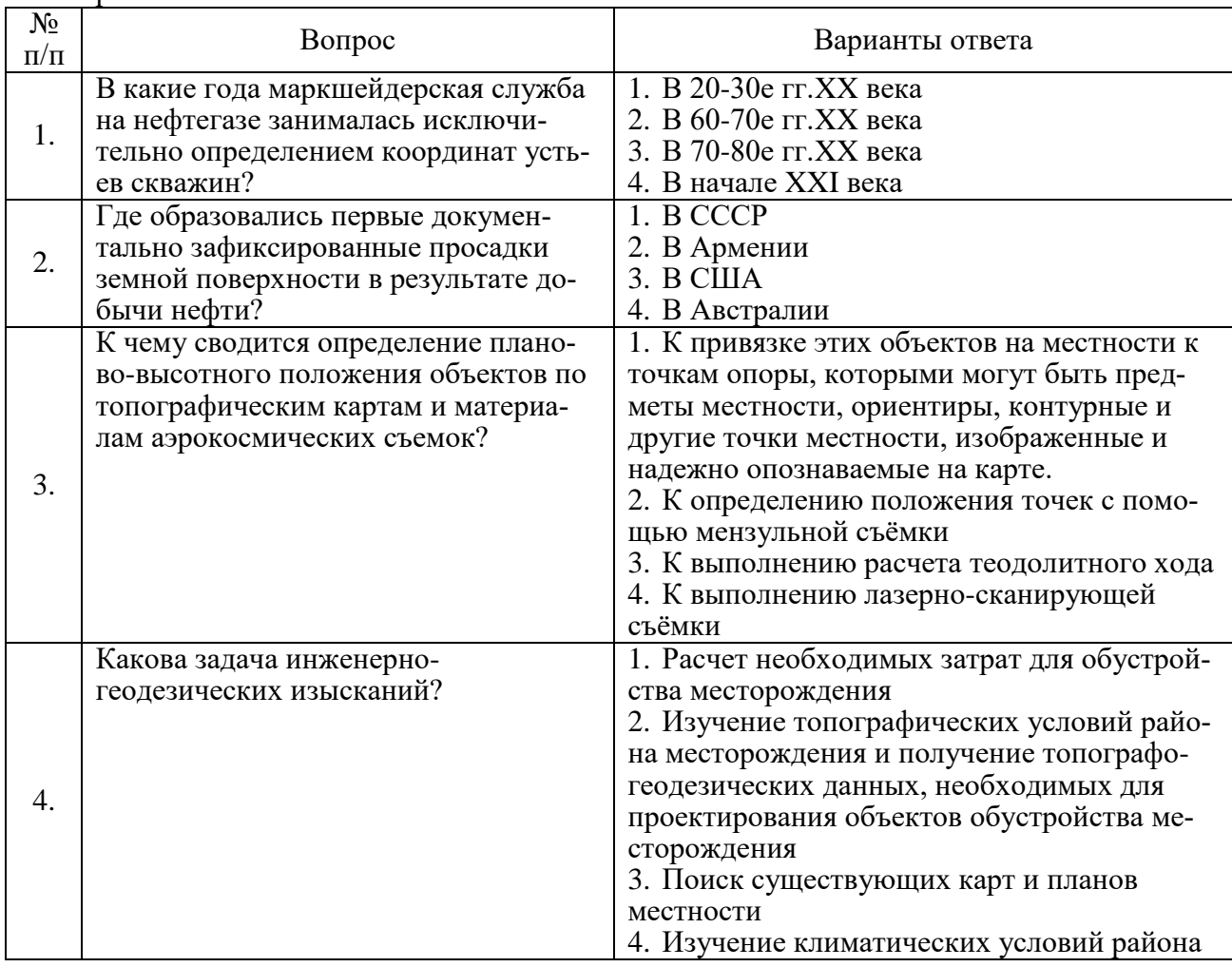

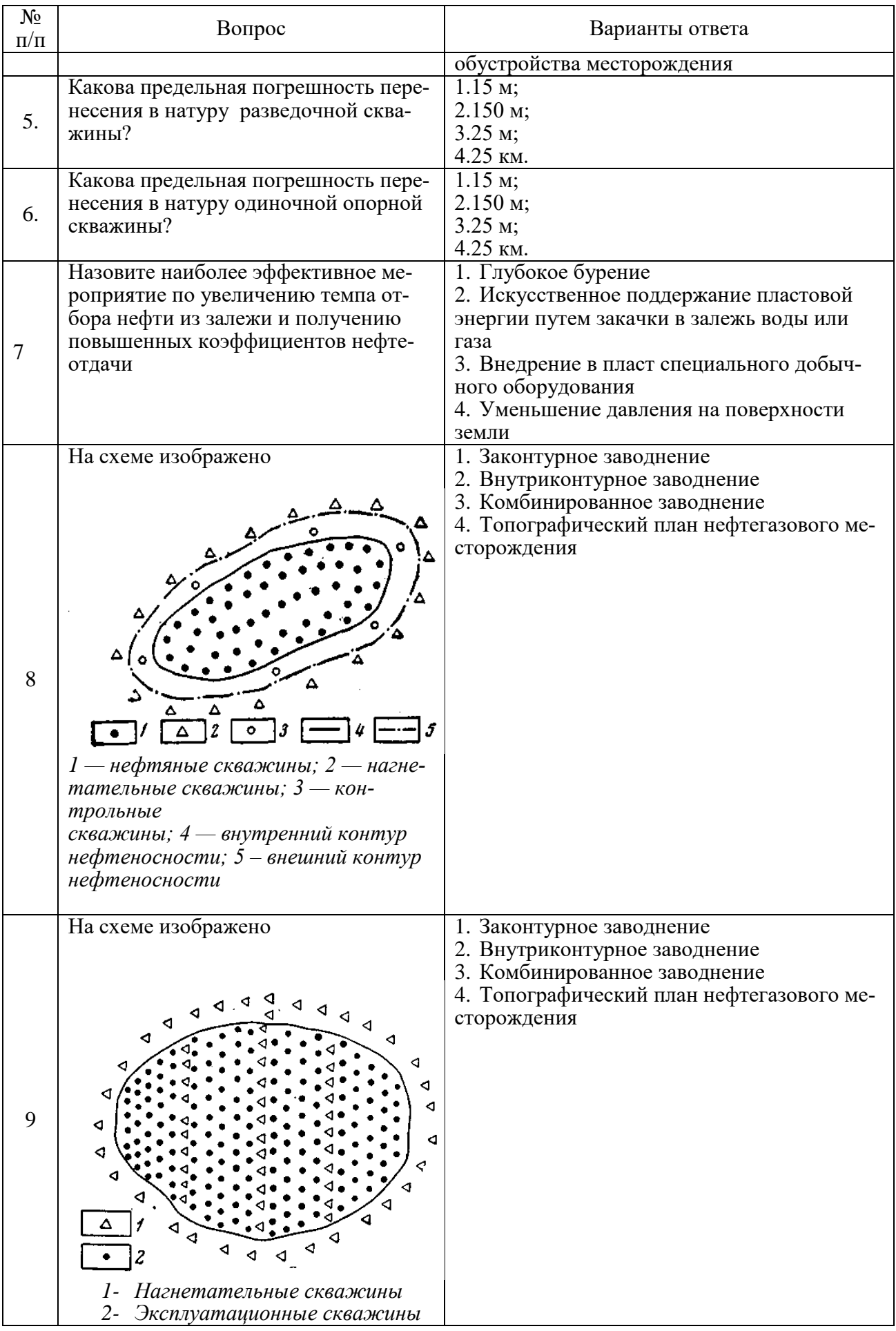

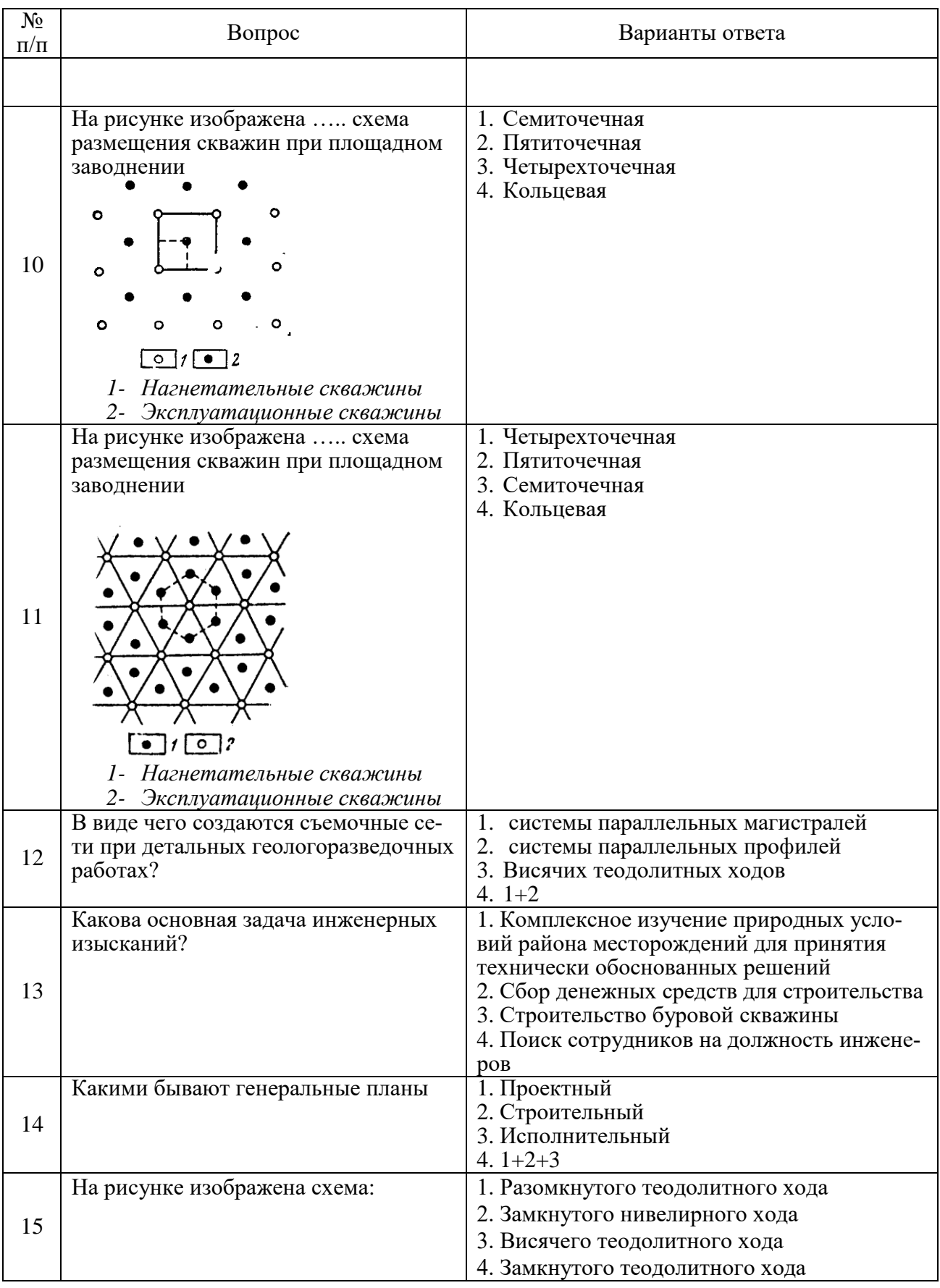

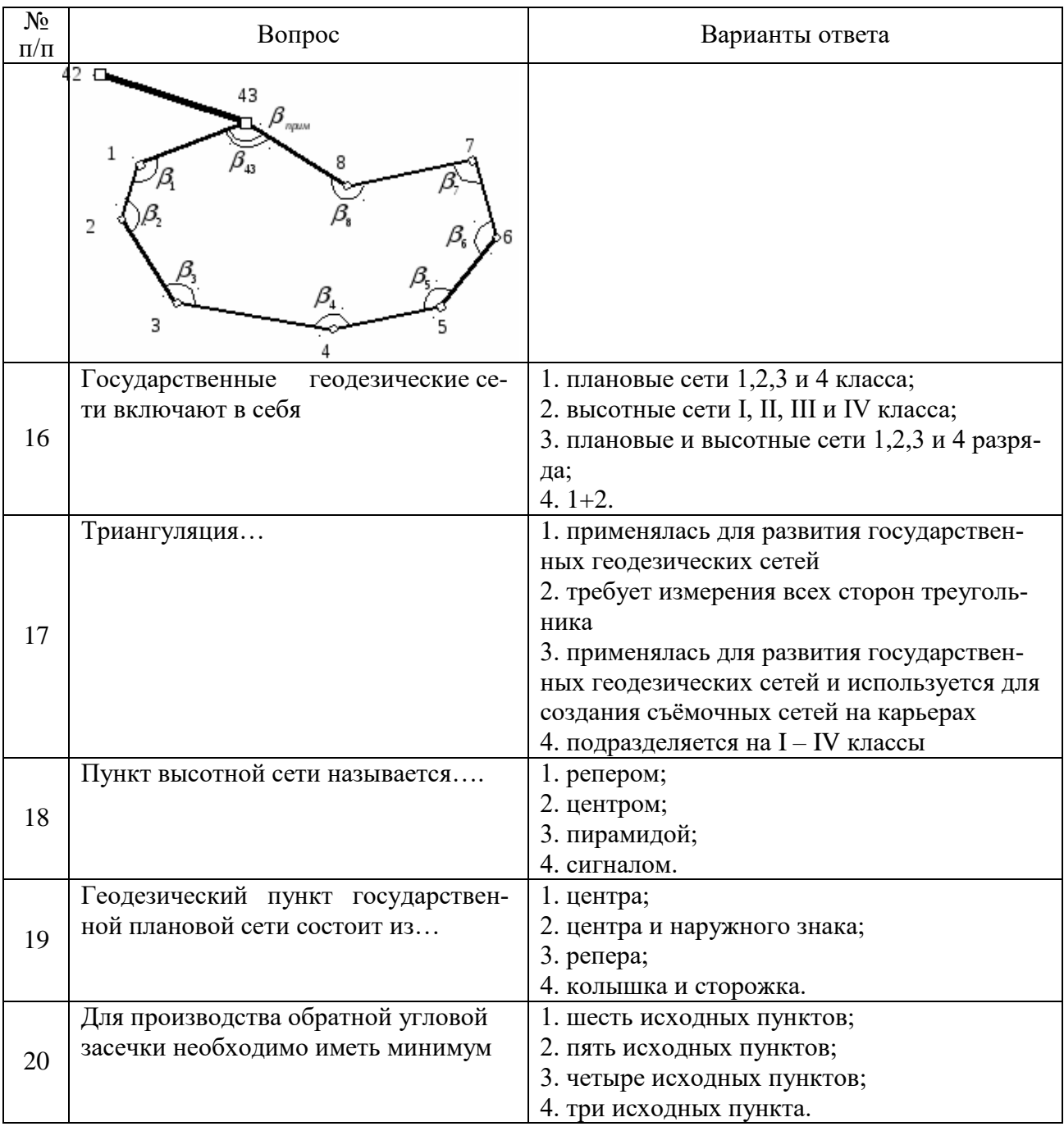

# Вариант №2

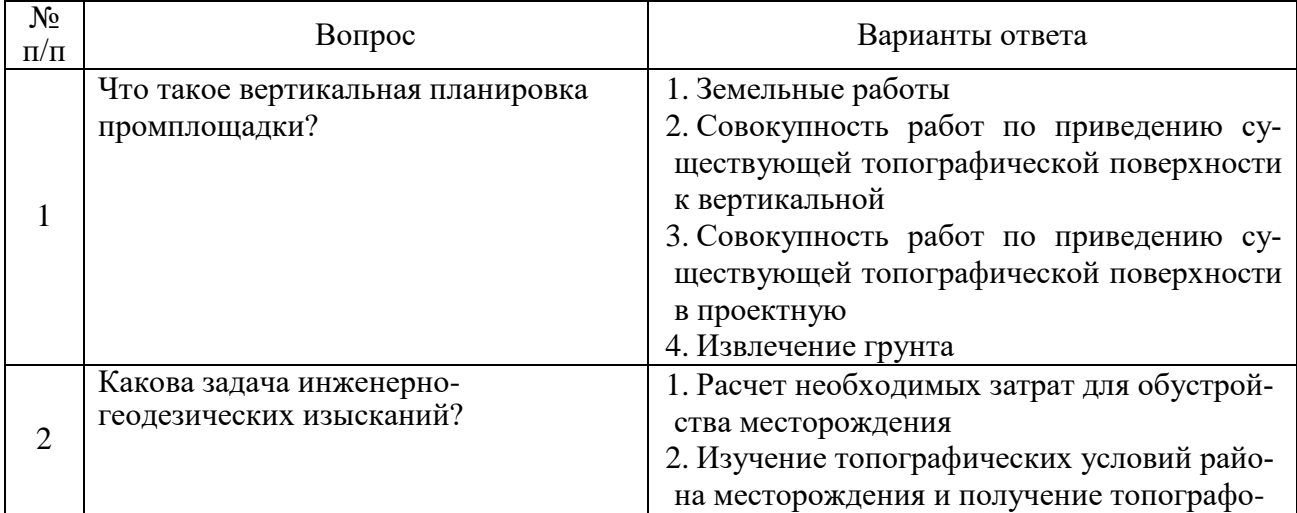

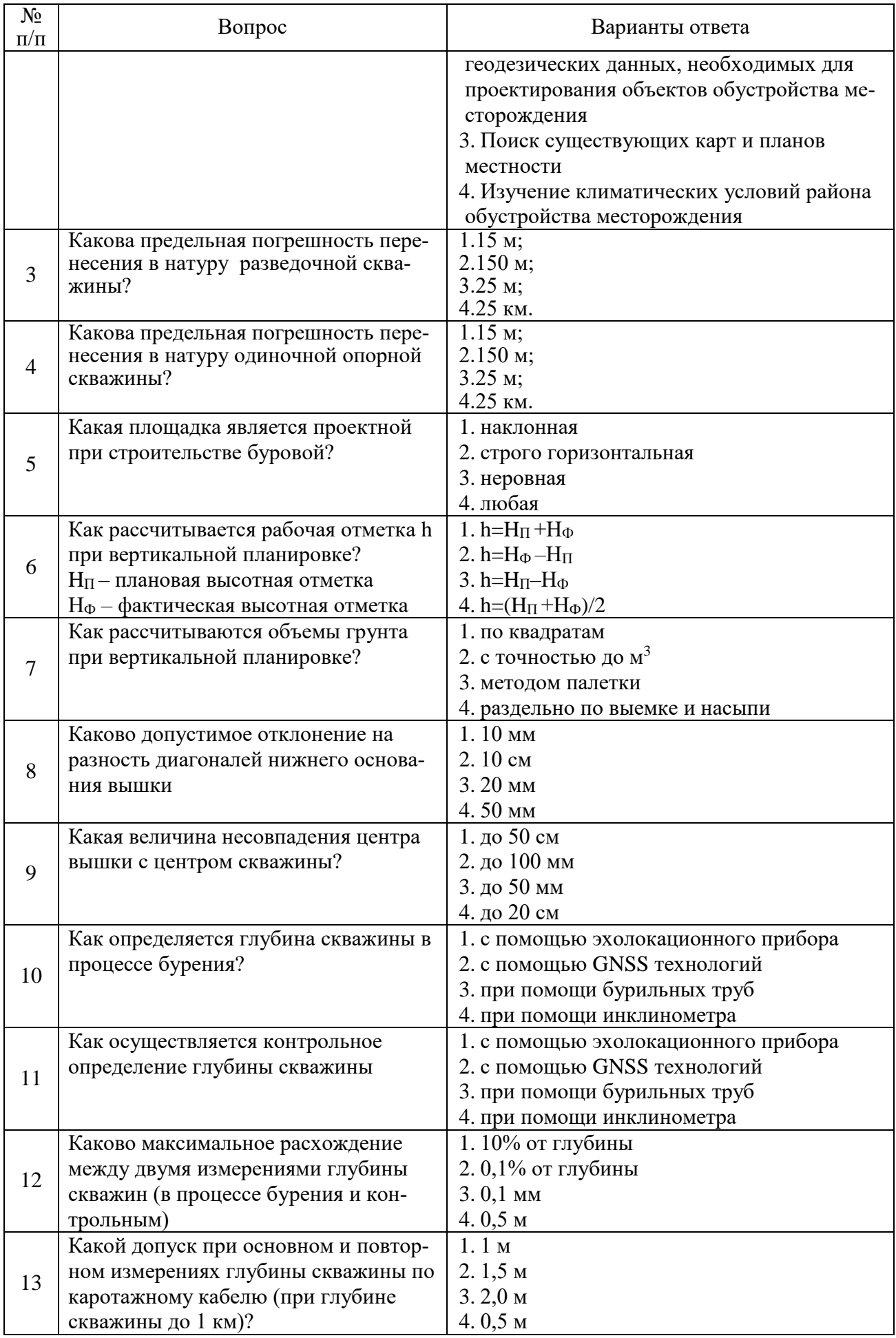

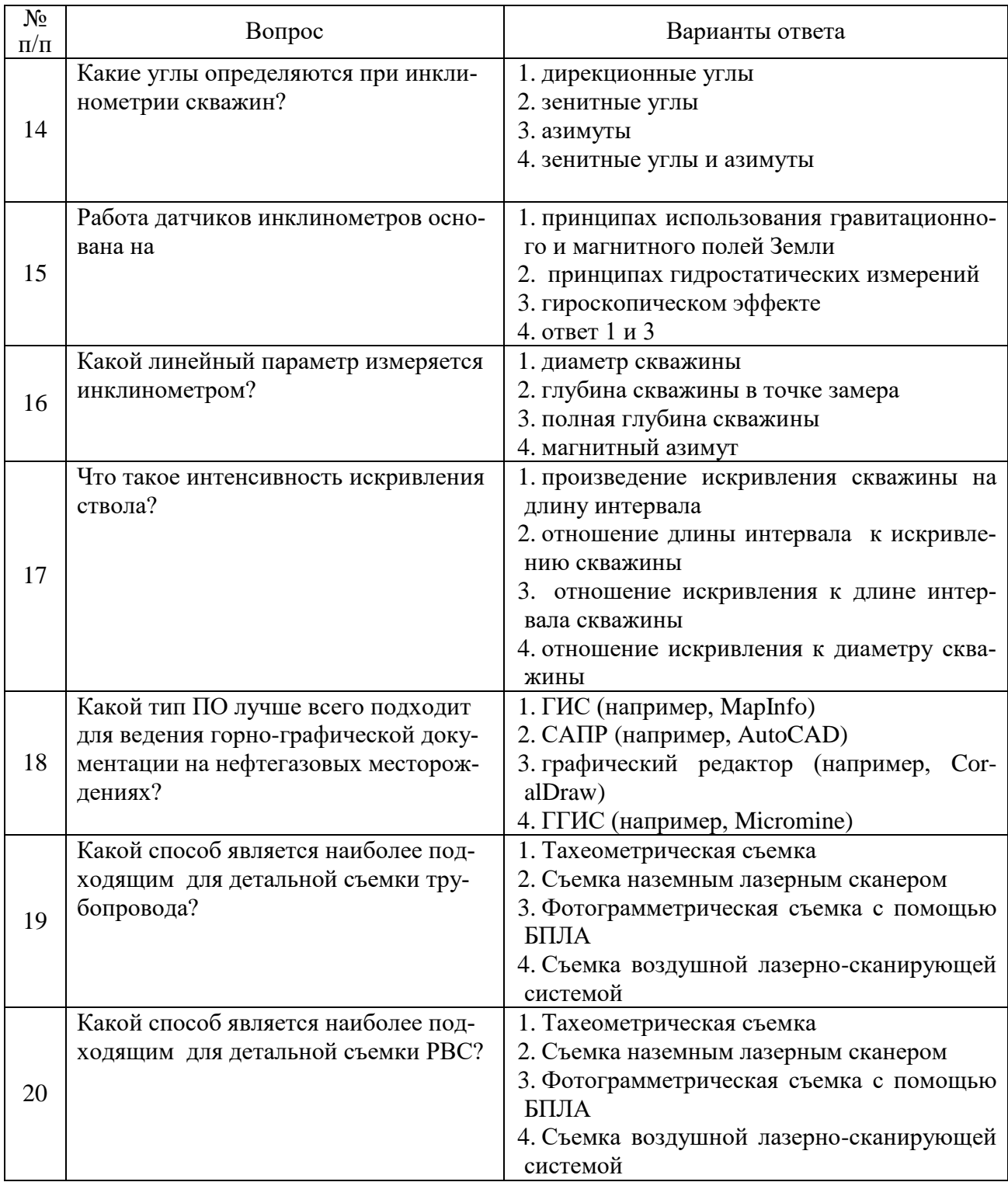

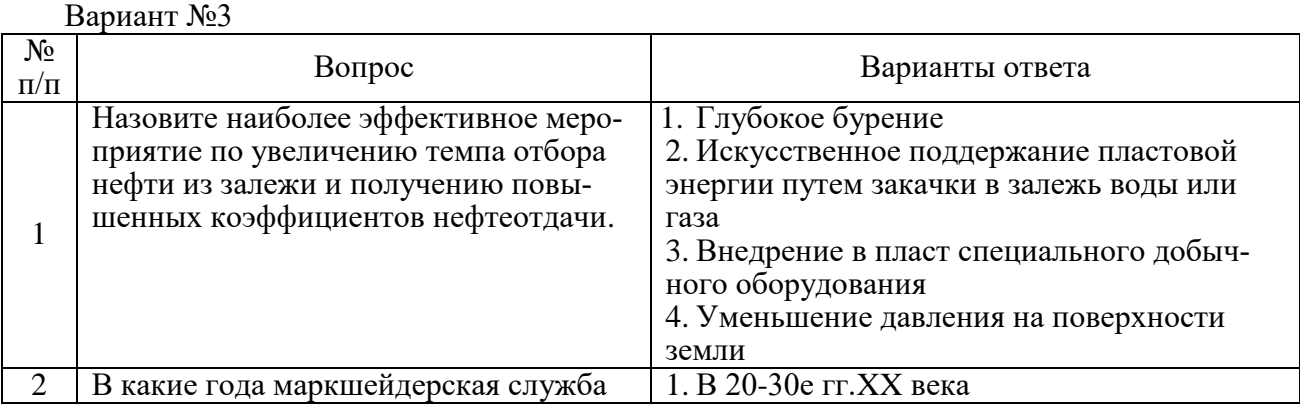

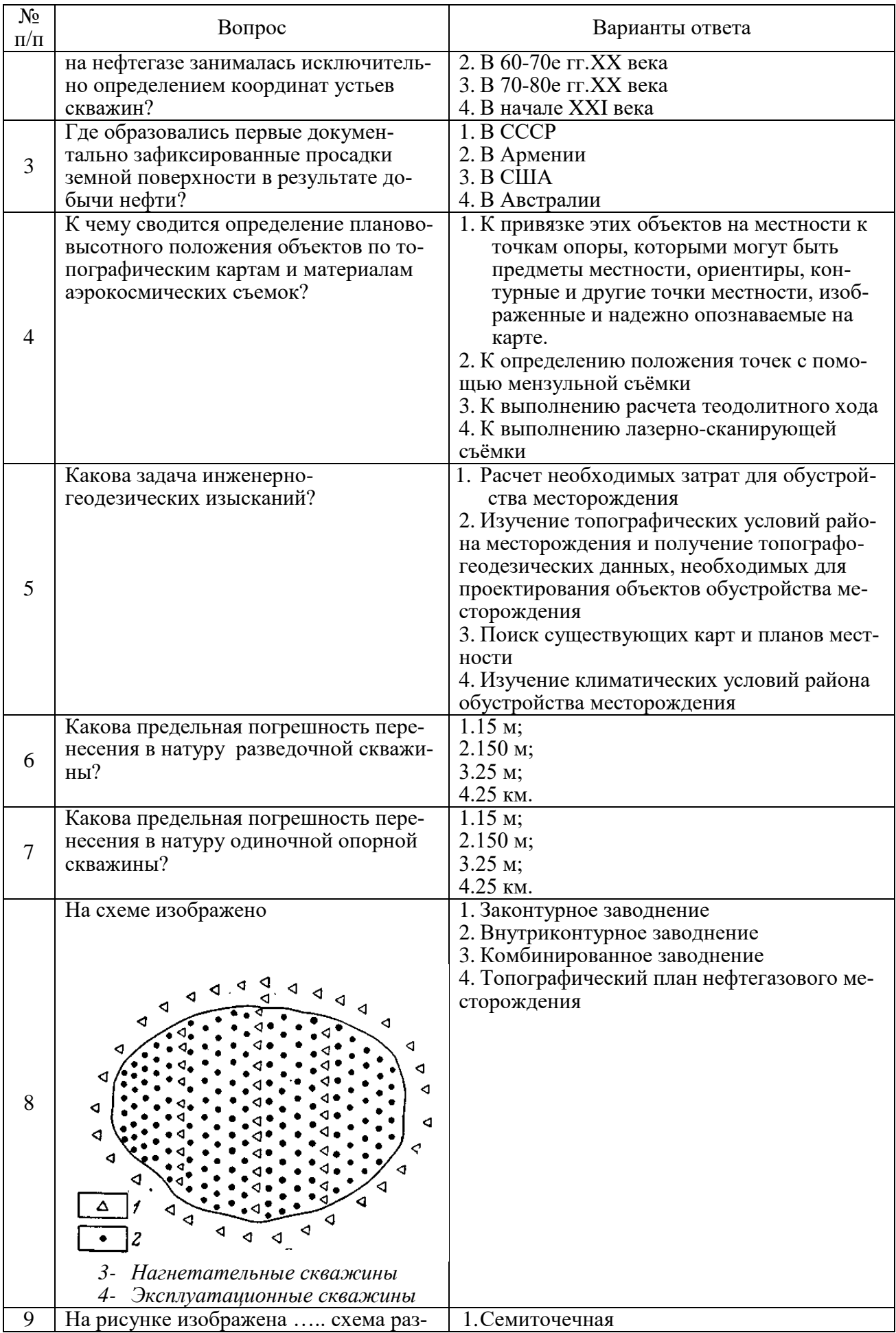

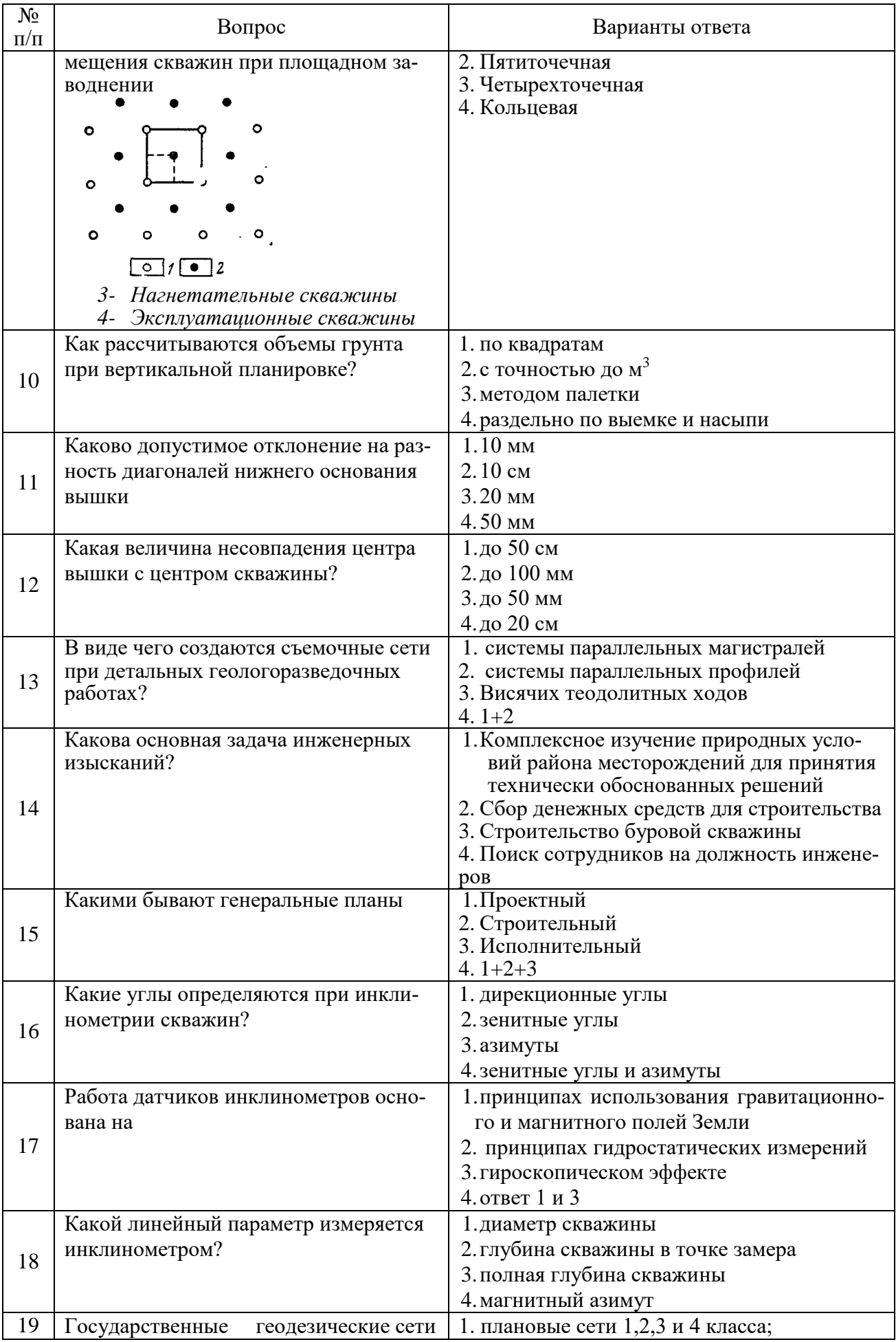

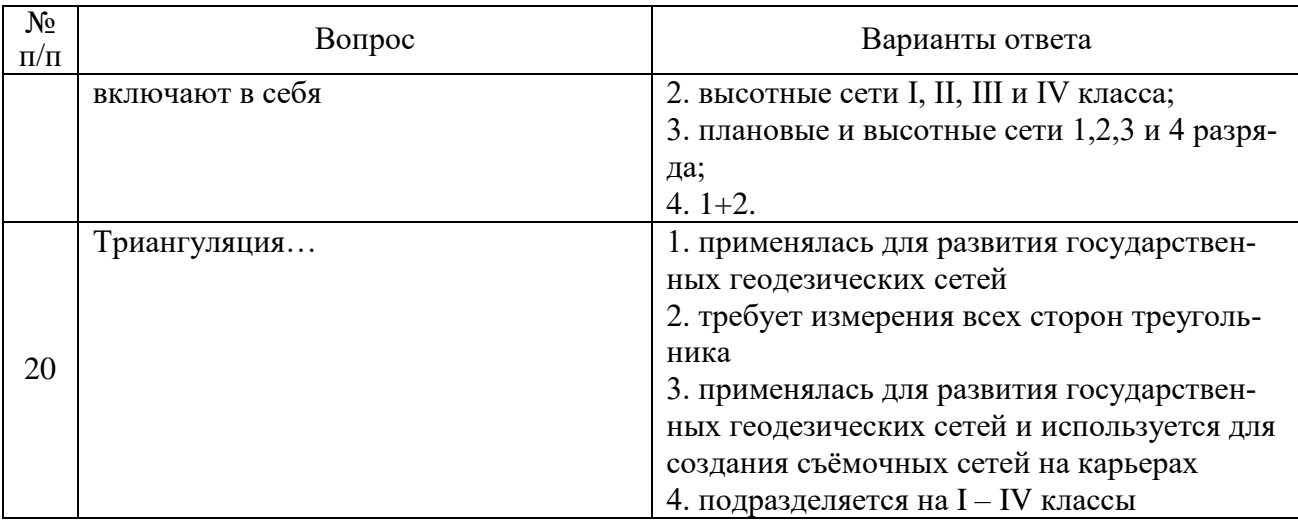

# 6.3. Описание показателей и критериев контроля успеваемости, описание шкал оценивания

#### 6.3.1. Критерии оценок промежуточной аттестации (зачет)

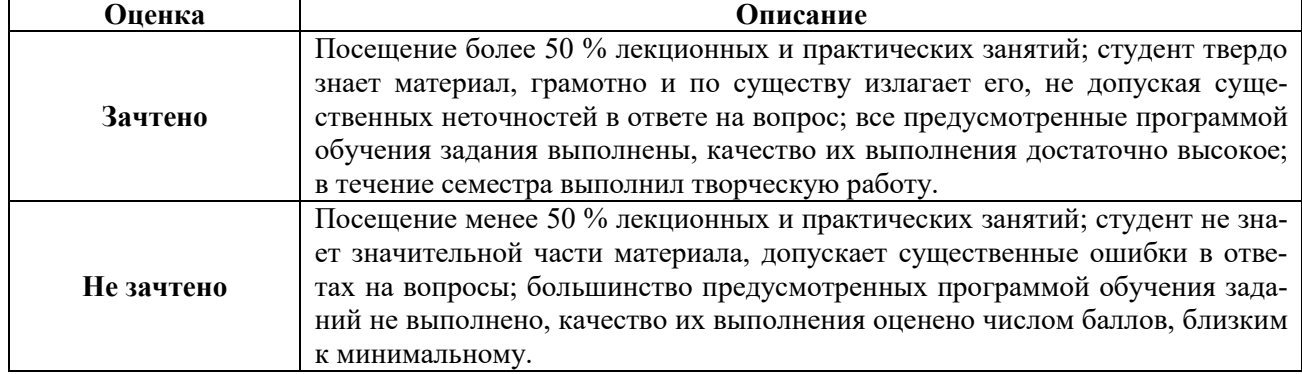

#### Примерная шкала оиенивания знаний в тестовой форме:

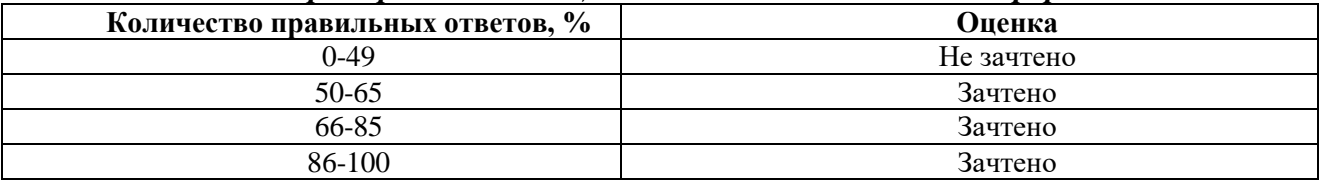

#### 7. УЧЕБНО-МЕТОДИЧЕСКОЕ И ИНФОРМАЦИОННОЕ ОБЕСПЕЧЕНИЕ ДИСЦИПЛИНЫ

#### 7.1. Рекомендуемая литература

#### 7.1.1. Основная литература

1. Петраков Д.Г. Разработка нефтяных и газовых месторождений [Электронный ресурс]: Учебник/ Петраков Д.Г., Мардашов Д.В., Максютин А.В. - Электрон. текстовые данные. - СПб.: Санкт-Петербургский горный университет, 2016. - 526 с. Режим доступа: http://www.bibliocomplectator.ru/book/?id=71703.— «БИБЛИОКОМПЛЕКТАТОР», по паролю

#### 7.1.2. Дополнительная литература

1) Инструкция по производству маркшейдерских работ. РД 07-603-03. – СПб.: ЦОТПБСП.–  $2003 - 112c$ . Режим доступа: http://enis.gosnadzor.ru/activity/control/geology/%D0%A0%D0%94%2007%E2%80%91603%E2%80% 9103.pdf

2) Нефть и газ: Горный информационно-аналитический бюллетень (научно-технический журнал) Mining Informational and Analytical Bulletin (Scientific and Technical Journal) [Электронный ресурс] : сб. науч. тр. / под ред. Гитиса Л.Х.. — Электрон. дан. — Москва : Горная книга, 2015. — 304 с. Режим доступа: https://e.lanbook.com/book/101715. — Загл. с экрана

3) Алексенко А.Г. Маркшейдерское обеспечение нефтегазовой промышленности. Геометризация нефтесодержащей залежи: метод.указ.по выполнению лаб.работ / А.Г.Алексенко,Е.А.Правдина. СПб., ЛЕМА: 2018. 38 с.

Режим доступа:<http://ior.spmi.ru/>

#### **7.1.3. Учебно-методическое обеспечение самостоятельной работы студента**

Маркшейдерское обеспечение нефтегазового производства: Методические указания к самостоятельным работам / Санкт-Петербургский горный университет. Сост.: Е.А.Правдина. СПб, 2018. 20 с

Режим доступа: http://ior.spmi.ru/

#### **7.2. Базы данных, электронно-библиотечные системы, информационно-справочные и поисковые системы**

1. Европейская цифровая библиотека Europeana: http://www.europeana.eu/portal

5. Мировая цифровая библиотека: http://wdl.org/ru

6. Научная электронная библиотека «Scopus» https://www.scopus.com

7. Научная электронная библиотека ScienceDirect: http://www.sciencedirect.com

8. Научная электронная библиотека «eLIBRARY»:<https://elibrary.ru/>

9. Поисковые системы Yandex, Google, Rambler, Yahoo и др.

10. Система ГАРАНТ: электронный периодический справочник [Электронный ресурс] www.garant.ru/.

12. Электронная библиотека Российской Государственной Библиотеки (РГБ): http://www.rsl.ru/

13. Электронная библиотека учебников: http://studentam.net

14. Электронно-библиотечная система издательского центра «Лань»

https://e.lanbook.com/books.

15. Электронно-библиотечная система «ЭБС ЮРАЙТ» www.biblio-online.ru.

16. Электронная библиотечная система «Национальный цифровой ресурс «Руконт»». http://rucont.ru/

17. Электронно-библиотечная система http://www.sciteclibrary.ru/

#### **8. МАТЕРИАЛЬНО-ТЕХНИЧЕСКОЕ ОБЕСПЕЧЕНИЕ ДИСЦИПЛИНЫ**

#### **8.1. Материально-техническое оснащение аудиторий:**

#### **Аудитории для проведения лекционных занятий.**

Учебная аудитория для проведения лекционных занятий оборудована мультимедийной системой (доска, проектор и звуковая аппаратура), магнитно-маркерной доской с эмалевым покрытием, столами и стульями для обучающихся и преподавателя.

Оснащенность аудитории: 50 посадочных мест, доска аудиторная – 2 шт., комплект мультимедийный – 1 шт., стол двухместный – 25 шт. Стулья – 50 шт.

#### **Аудитории для проведения практических занятий.**

Аудитория для проведения практических занятий оборудована компьютерами, магнитномаркерной доской с эмалевым покрытием, столами и стульями для обучающихся и преподавателя.

Компьютерный класс на 16 обучающихся. Оборудован моноблоками Dell OptiPlex 7470 – 17 шт., МФУ Xerox Versal Link C405DN – 1 шт., Стол аудиторный Canvaro ASSMANN – 9 шт., Компьютерное кресло оранжевое 7873 A2S – 17 шт., доска белая Magnetoplan C 2000x1000 мм – 1 шт., огнетушитель ОП-4 – 1 шт.

#### **8.2. Помещения для самостоятельной работы:**

Оснащенность помещения для самостоятельной работы: 13 посадочных мест. Стул – 25 шт., стол – 2 шт., стол компьютерный – 13 шт., шкаф – 2 шт., доска аудиторная маркерная – 1 шт., АРМ учебное ПК (монитор + системный блок) – 14 шт. Доступ к сети «Интернет», в электронную информационно-образовательную среду Университета.

Перечень лицензионного программного обеспечения: Microsoft Windows 7 Professional:ГК № 1464-12/10 от 15.12.10 «На поставку компьютерного оборудования» ГК

№ 959-09/10 от 22.09.10 «На поставку компьютерной техники». ГК № 447-06/11 от 06.06.11 «На поставку оборудования». ГК № 984-12/11 от 14.12.11 «На поставку оборудования» Договор № 1105-12/11 от 28.12.2011 «На поставку компьютерного оборудования». Договор № 1106-12/11 от 28.12.2011 «На поставку компьютерного оборудования». ГК № 671-08/12 от 20.08.2012 «На поставку продукции», Microsoft Open License 60799400 от 20.08.2012, Microsoft Open License 48358058 от 11.04.2011, Microsoft

Open License 49487710 от 20.12.2011, Microsoft Open License 49379550 от 29.11.2011.

Microsoft Office 2010 Standard: Microsoft Open License 60799400 от 20.08.2012, Microsoft Open License 60853086 от 31.08.2012. Kaspersky antivirus 6.0.4.142.

Оснащенность помещения для самостоятельной работы: 17 посадочных мест. Доска для письма маркером – 1 шт., рабочие места студентов, оборудованные ПК с доступом в сеть университета – 17 шт., мультимедийный проектор – 1 шт., АРМ преподавателя для работы с мультимедиа – 1 шт. (системный блок, мониторы – 2 шт.), стол – 18 шт., стул – 18 шт. Доступ к сети «Интернет», в электронную информационно- образовательную среду Университета.

Перечень лицензионного программного обеспечения: Операционная система Microsoft Windows XP Professional ГК №797-09/09 от 14.09.09 «На поставку компьютерного оборудования».

Операционная система Microsoft Windows 7 Professional Microsoft Open License 49379550 от 29.11.2011.

Microsoft Office 2007 Standard Microsoft Open License 42620959 от 20.08.2007.

Оснащенность помещения для самостоятельной работы: 16 посадочных мест. Стол компьютерный для студентов (тип 4) - 3 шт., стол компьютерный для студентов (тип

 $6$ ) – 2 шт., стол компьютерный для студентов (тип 7) – 1 шт., кресло преподавателя (сетка, цвет черный) – 17 шт., доска напольная мобильная белая магнитно-маркерная

«Magnetoplan» 1800мм×1200мм - 1 шт., моноблок Lenovo M93Z Intel Q87 – 17 шт., плакат

– 5 шт. Доступ к сети «Интернет», в электронную информационно-образовательную среду Университета.

Перечень лицензионного программного обеспечения: Microsoft Windows 7 Professional: Microsoft Open License 49379550 от 29.11.2011.

Microsoft Office 2007 Professional Plus: Microsoft Open License 46431107 от 22.01.2010.

CorelDRAW Graphics Suite X5 Договор №559-06/10 от 15.06.2010 «На поставку программного обеспечения».

Autodesk product: Building Design Suite Ultimate 2016, product Key: 766H1

Cisco Packet Tracer 7.1 (свободно распространяемое ПО), Quantum GIS (свободно распространяемое ПО), Python (свободно распространяемое ПО), R (свободно распространяемое ПО), Rstudio (свободно распространяемое ПО), SMath Studio (свободно распространяемое ПО), GNU Octave (свободно распространяемое ПО), Scilab (свободно распространяемое ПО)

#### **8.3. Помещения для хранения и профилактического обслуживания оборудования:**

1. Центр новых информационных технологий и средств обучения:

Оснащенность: персональный компьютер – 2 шт. (доступ к сети «Интернет»), монитор – 4 шт., сетевой накопитель – 1 шт., источник бесперебойного питания – 2 шт., телевизор плазменный Panasonic – 1 шт., точка Wi-Fi – 1 шт., паяльная станция – 2 шт., дрель – 5 шт., перфоратор – 3 шт., набор инструмента – 4 шт., тестер компьютерной сети – 3 шт., баллон со сжатым газом – 1 шт., паста теплопроводная – 1 шт., пылесос – 1 шт., радиостанция – 2 шт., стол – 4 шт., тумба на колесиках – 1 шт., подставка на колесиках – 1 шт., шкаф – 5 шт., кресло – 2 шт., лестница Alve – 1 шт.

Перечень лицензионного программного обеспечения: Microsoft Windows 7 Professional (Лицензионное соглашение Microsoft OpenLicense 60799400 от 20.08.2012). Microsoft Office 2010 Professional Plus (Лицензионное соглашение Microsoft Open License 60799400 от 20.08.2012). Антивирусное программное обеспечение KasperskyEndpointSecurity (Договор № Д810(223)-12/17 от 11.12.17)

2. Центр новых информационных технологий и средств обучения:

Оснащенность: стол – 5 шт., стул – 2 шт., кресло – 2 шт., шкаф – 2 шт., персональный компьютер – 2 шт. (доступ к сети «Интернет»), монитор – 2 шт., МФУ – 1 шт., тестер компьютерной сети – 1 шт., баллон со сжатым газом – 1 шт., шуруповерт – 1 шт. Перечень лицензионного

программного обеспечения: Microsoft Windows 7 Professional (Лицензионное соглашение Microsoft Open License 60799400 от 20.08.2012) Microsoft Office 2007 Professional Plus (Лицензионное соглашение Microsoft Open License 46431107 от 22.01.2010). Антивирусное программное обеспечение Kaspersky Endpoint Security(Договор № Д810(223)-12/17 от 11.12.17)

3. Центр новых информационных технологий и средств обучения:

Оснащенность: стол – 2 шт., стулья – 4 шт., кресло – 1 шт., шкаф – 2 шт., персональный компьютер – 1 шт. (доступ к сети «Интернет»), веб-камера Logitech HD C510 – 1 шт., колонки Logitech – 1 шт., тестер компьютерной сети – 1 шт., дрель – 1 шт., телефон – 1 шт., набор ручных инструментов – 1 шт. Перечень лицензионного программного обеспечения:Microsoft Windows 7 Professional (Лицензионное соглашение MicrosoftOpenLicense 48358058 от 11.04.2011). Microsoft Office 2007 Professional Plus (Лицензионноесоглашение Microsoft Open License 46431107 от 22.01.2010)

Антивирусное программное обеспечение Kaspersky Endpoint Security (Договор № Д810(223)-12/17 от 11.12.17)

#### **8.4. Лицензионное программное обеспечение:**

Microsoft Windows 7 Professional, Microsoft OpenLicense 49487710 от 20.12.2011, Microsoft OpenLicense 49379550 от 29.11.2011, Договор № 1105-12/11 от 28.12.2011 «На поставку компьютерного оборудования», Договор № 1106-12/11 от 28.12.2011 «На поставку компьютерного оборудования», Microsoft Office 2007. Standard MicrosoftOpenLicense 42620959 от 20.08.2007, антивирусное программное обеспечение Kaspersky (Договор № 0372100009416000119 от 13.09.2016 года).

ENVI 4.5 for Win (система обработки данных) Geoqraphic Calculator Lab VIEW Professional (лицензия) MapEdit Professiohal Microsoft Office Standard 2019 Russian Microsoft Windows 10 Professional Statistika for Windows v.6 Russian (лицензия) Vertikal Mapper 3.5 ГИС MAP Info Pro 2019 ПО тематической обработки изображений ScanEx Image Processor 5.3